## **BAB V PENUTUP**

## **5.1 Kesimpulan**

 Media pembelajaran yang dirancang memiliki tujuan untuk membantu anak-anak dapaat mengenal bentuk hewan yang ada dengan menarik tanpa harus melihat langsung dengan informasi yang minim. Karena di dalam media pembelajaran hewan yang dirancang ini memiliki informasi yang dapat diketahui anak dalam bentuk teks dan suara sehingga jika anak belum dapat membaca makan dia akan mengetahui dari suara serta dapa mengetahui jenis hewan mana yang berbahaya dan tidak

 Dapat disimpulkan bahwa para pengguna media pembelajaran pengenalan hewan, menjadi media interaktif dan menarik sebagai pelengkap dalam belajar mengenali hewan dengan tampilan objek dalam bentuk 3d.

## **5.2 Saran**

 Saran aplikasi media pembelajaran pengenalan hewan ini hany sudah tentu masih jauh dari kata sempurna dan masih memiliki banyak kekurangan. Untuk itu perlu dilakukan pengembangan dan penyempurnaan aplikasi agar lebih baik. Adapun saran agar aplikasi ini bisa berjalan dengan lebih optimal dan lebih menarik sebagai berikut :

1. Menerapkan artificial intelegence (AI) terhadap objek hewan agar interaksinya sangat lebih menarik terhadap user.

33

- 2. Aplikasi ini hanya dapat berjalan pada satu platform yaitu android. Kelemahan ini menjadi acuan untuk dapat dikembangkan lagi agar dapat digunakan di beberapa platform.
- 3. Aplikasi masih bersifat offline , maka diharapkan untuk kedeapannya aplikasi dapat berbasiskan online agar lebih mudah dalam penambahan data.

Demikian saran yang dapat penulis berikan, semoga saran tersebut bisa dijadikan sebagai bahan masukan yang dapat bermanfaat bagi penulis khususnya dan bagi pengembang pada umumnya.

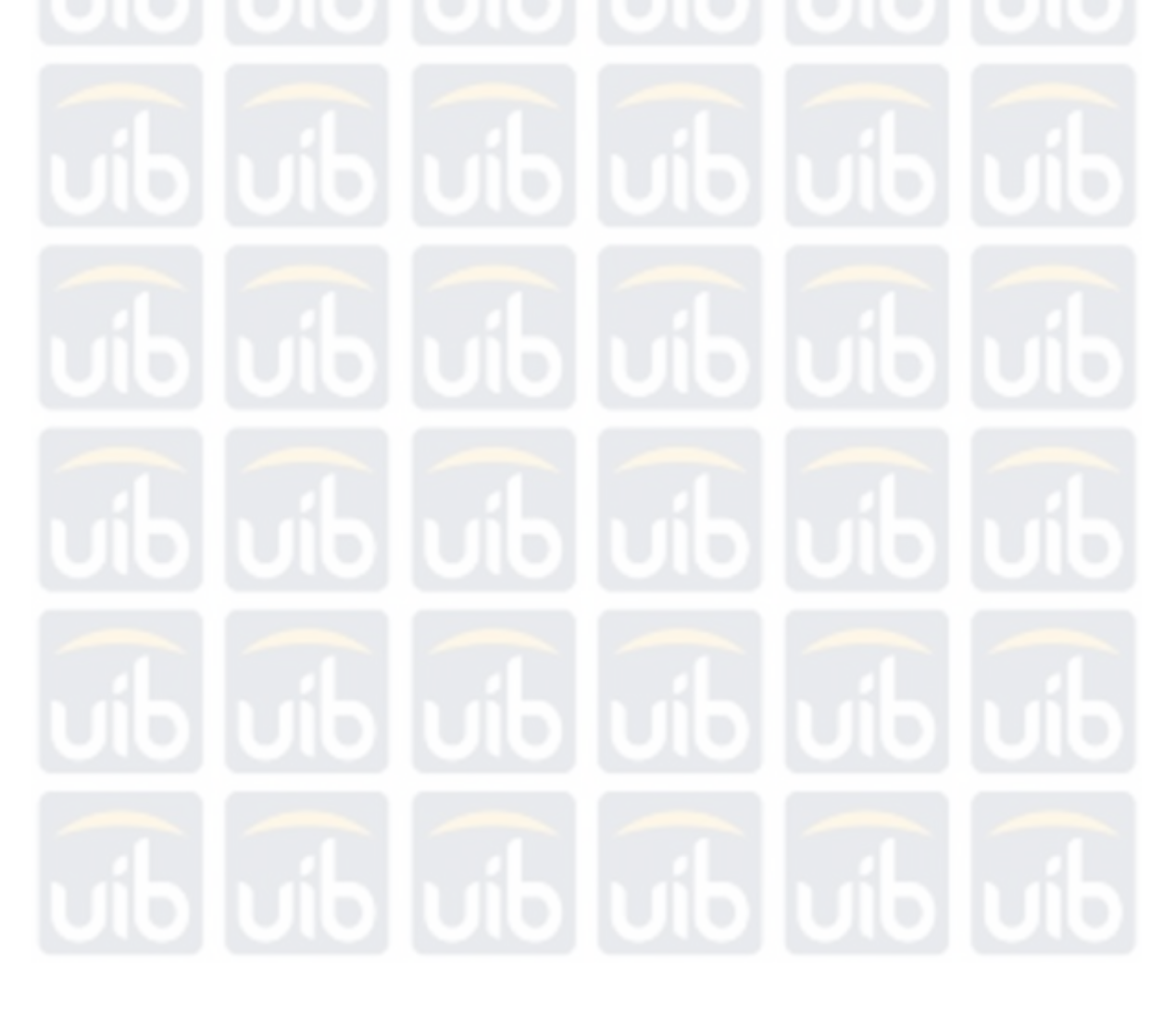

**Universitas Internasional Batam**